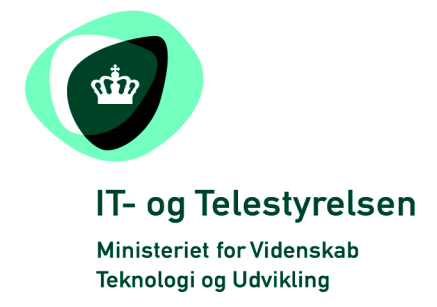

# OIOUBL Guideline

OIOUBL Pris og mængde i kataloger

UBL 2.0 Catalogue price and quantity

G40

Version 1.2

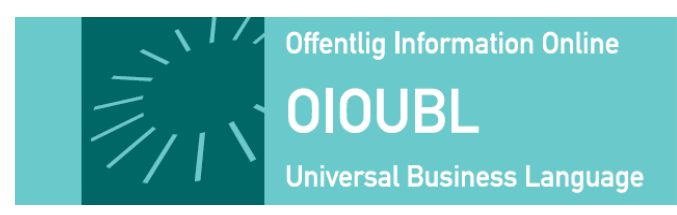

**Udgivelsen er beskyttet af Creative Commons license, Navngivning 2.5** 

## *Kolofon*

#### **Kontakt:**

IT- & Telestyrelsen

E-mail: [oioubl@itst.dk](mailto:plb@itst.dk)

**OIOUBL Version 2.02 Oktober 2008 Ministeriet for Videnskab, Teknologi og Udvikling IT- og Telestyrelsen**

Holsteinsgade 63 DK-2100 København Ø Phone +45 3545 0000 Fax +45 3545 0010 http://www.itst.dk itst@itst.dk

# **Ophavsrettigheder for denne udgivelse, jævnført Creative Common, Navngivning 2.5:**

*Det er tilladt at:*

- *fremstille bearbejdede værker udfra dette dokument*
- *at fremstille eksemplarer og gøre dokumentet tilgængeligt for almenheden*
- *at benytte dokumentet i kommerciel henseende*

*under betingelse af tydelig kildehenvisning til denne udgivelse fra IT- og Telestyrelsen.*

Læs mere om rettighederne på [http://creativecommons.org/licenses/by/2.5/deed.da.](http://creativecommons.org/licenses/by/2.5/deed.da)

# Indholdsfortegnelse

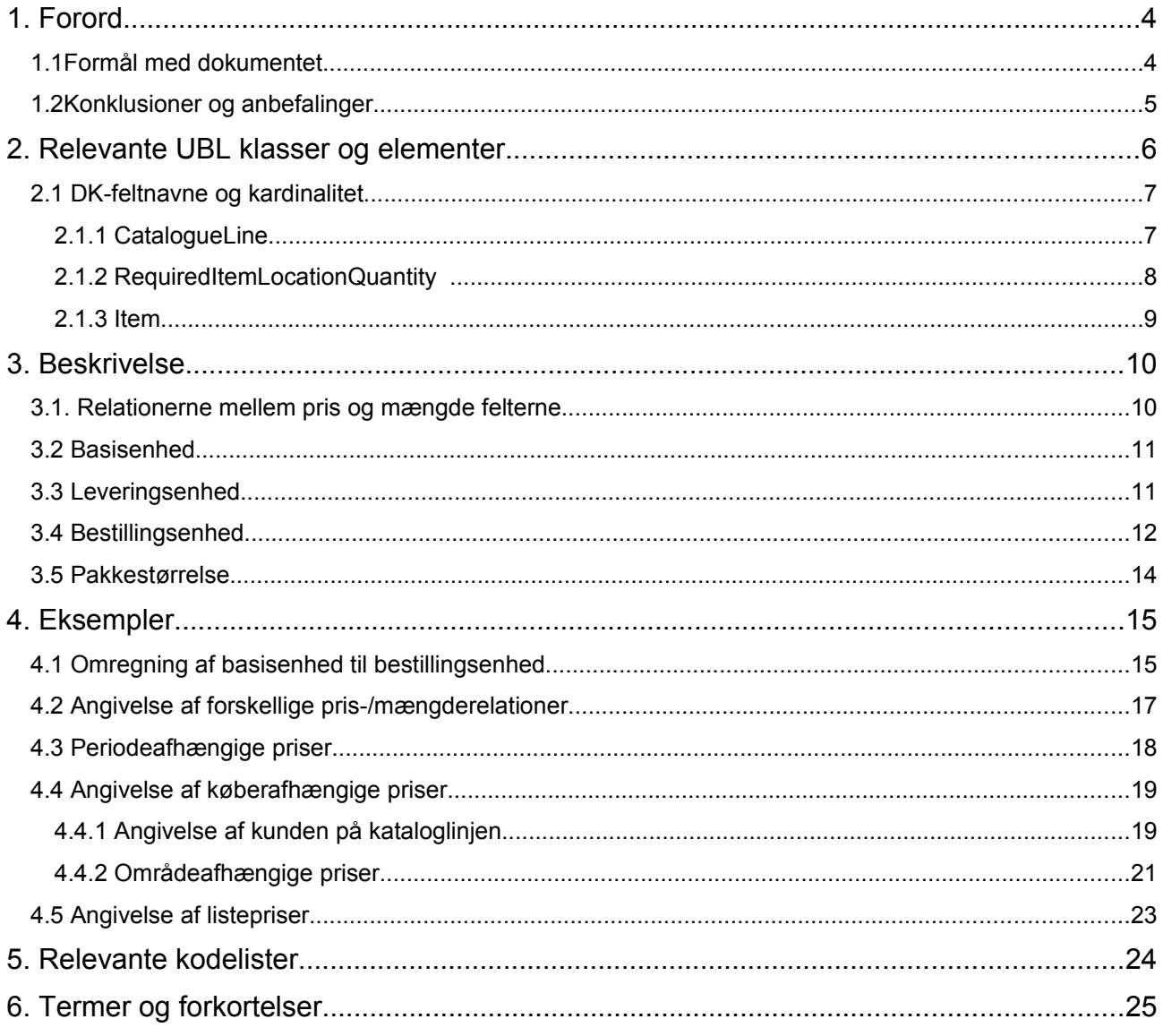

# **1. Forord**

Denne guideline er ét af en række dokumenter, der beskriver formålet med og anvendelsen af de forretningsdokumenter der udgør den danske lokalisering af UBL 2.0 kaldet OIOUBL.

Der er udarbejdet en guideline for hvert af forretningsdokumenterne, og derudover er der lavet generelle guidelines, der beskriver brugen af de elementer, der går på tværs af dokumenterne.

### *1.1 Formål med dokumentet*

Denne guideline er en generel guideline, som skal præcisere brugen af klasser og felter der har relation til priser og mængder i katalogdokumenterne.

Der er i dokumentet specielt fokus på:

- De centrale felter til angivelse af priser og mængder og deres indbyrdes relationer
- Hvordan felterne kan bruges til at illustrere forskellige pris/mængde relationer
- Hvordan der kan laves differentierede priser afhængig af køberen

De dokumenter der er omfattet af denne guideline er følgende:

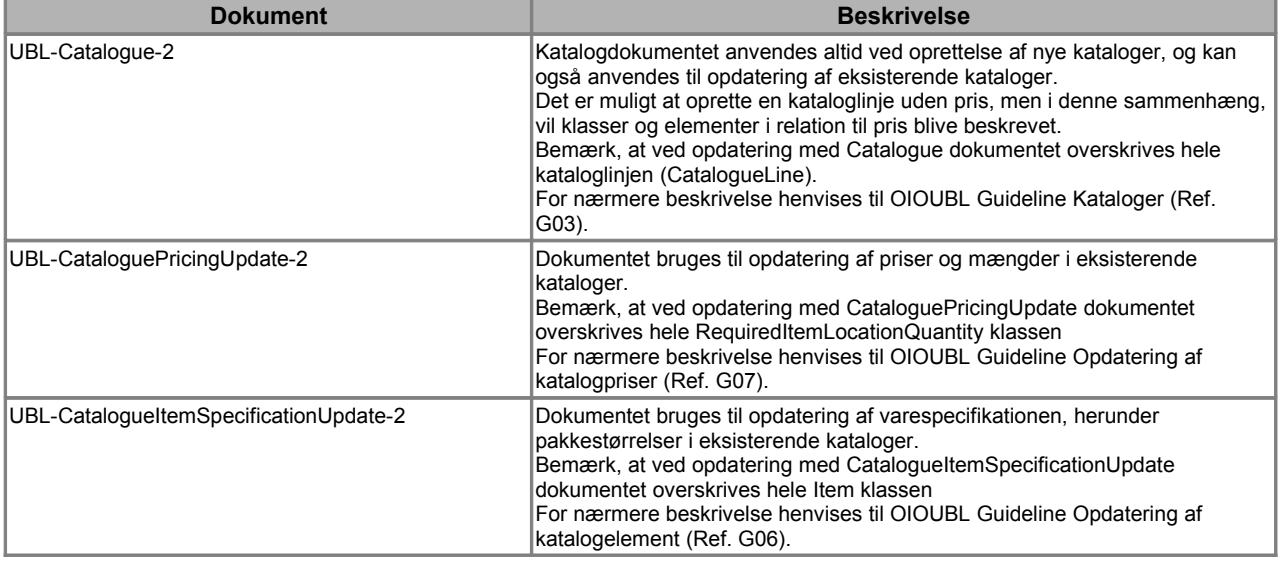

### *1.2 Konklusioner og anbefalinger*

Generelt gælder for alle guidelines, at anvendes CPR-nummer som Id, er der krav om krypteret forsendelse.

Fokus for denne guideline er anvendelsen af priser og enheder i katalogdokumenterne. Dog bør det samtidig bemærkes, at pris- og mængdeangivelser også findes i andre OIOUBL dokumenter f.eks. Ordre og Faktura (Se separat guideline om priser Ref. G25). Det er derfor vigtigt at tænke priser og mængder i forhold til hele indkøbsprocessen, således at de priser og mænger der angives i et katalog og overføres til en Ordre, kan matches med en efterfølgende Faktura.

For nærmere beskrivelse af andre områder i katalogerne henvises til generelle guidelines herfor, henholdsvis:

- OIOUBL Guideline Varebeskrivelser og kategorisering i kataloger (Ref. G38)
- OIOUBL Guideline Identifikation, versionering og gyldighedsperioder i kataloger (Ref. G37)
- OIOUBL Guideline Parter i kataloger (Ref. G39)

### **2. Relevante UBL klasser og elementer**

De felter som er relevante i forbindelse med angivelsen af priser og mængder ligger enten direkte under *CatalogueLine*, de er samlet i klassen *RequiredItemLocationQuantity* under *CatalogueLine* eller de findes i *Item* klassen.

Felterne under *CatalogueLine* kan kun oprettes og opdateres ved brug af Catalogue dokumentet, mens felterne i *RequiredItemLocationQuantity* klassen også kan opdateres med CataloguePricingUpdate dokumentet, og felterne under *Item* også med CatalogueItemSpecificationUpdate dokumentet.

De relevante felter på *CatalogueLine* er følgende:

- *OrderableIndicator*
- *OrderableUnit*
- *ContentUnitQuantity*
- *OrderQuantityIncrementNumeric*
- *MinimumOrderQuantity*
- *MaximumOrderQuantity*

De relevante felter og klasser under *RequiredItemLocationQuantity* er:

- *MinimumQuantity*
- *MaximumQuantity*
- *Price*
- *DeliveryUnit*

De relevante felter under Item klassen er:

- *PackQuantity*
- *PackSizeNumeric*

### *2.1 DK-feltnavne og kardinalitet*

I tabellen nedenfor listes felterne og deres danske feltnavne, samt kardinaliteten.

#### *2.1.1 CatalogueLine*

Direkte under *CatalogueLine* findes felter, der er relateret til bestillingsenhederne. Følgende felter på *CatalogueLine* er relevante for gennemgangen af priser og mængder:

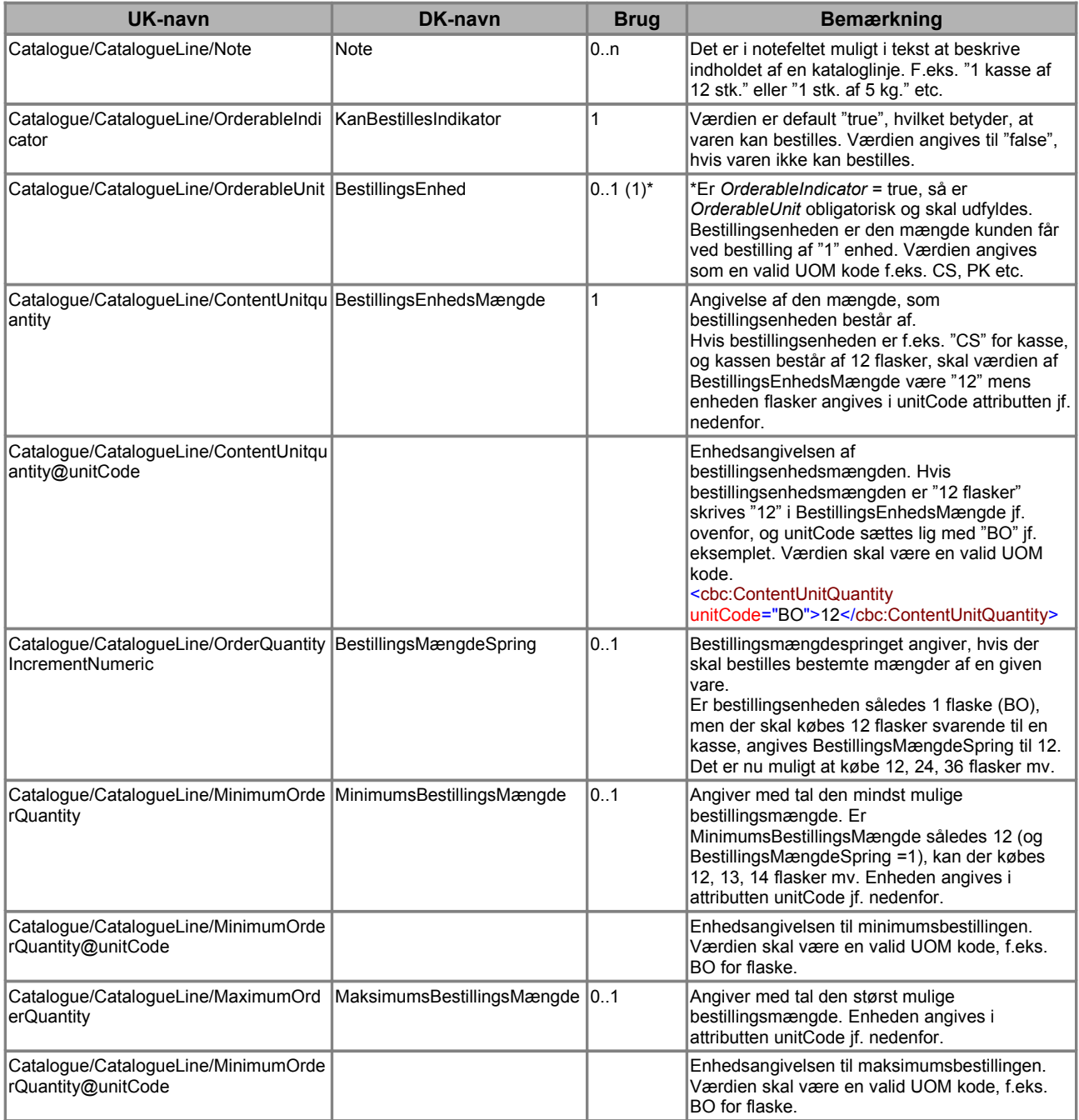

#### *2.1.2 RequiredItemLocationQuantity*

Under *RequiredItemLocationQuantity* grupperes de felter, der beskriver leverandørens basisenheder, samt leveringsenhederne. Følgende felter og klasser under *RequiredItemLocationQuantity* er relevante for gennemgangen af priser og mængder:

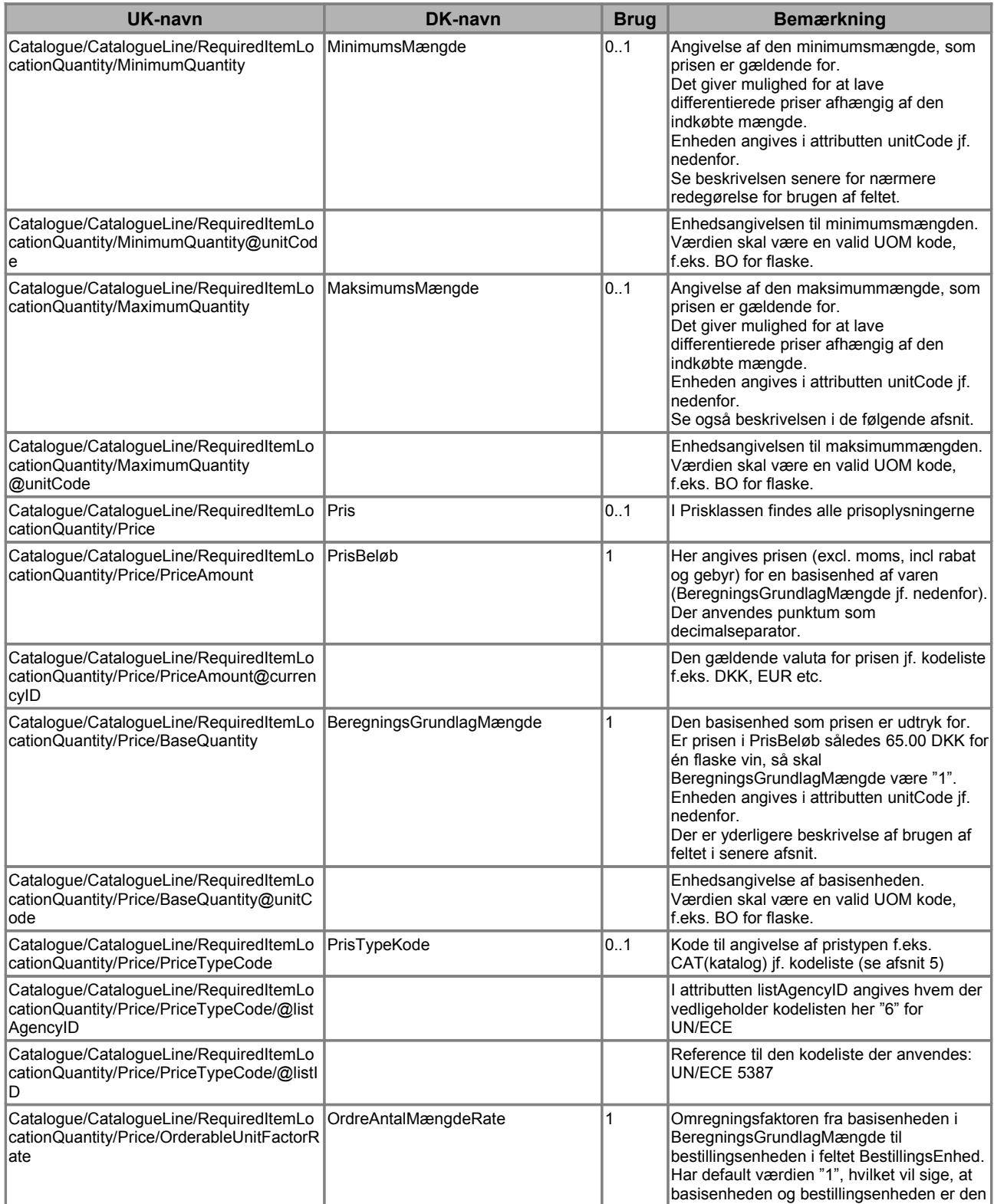

#### 2.1 DK-feltnavne og kardinalitet

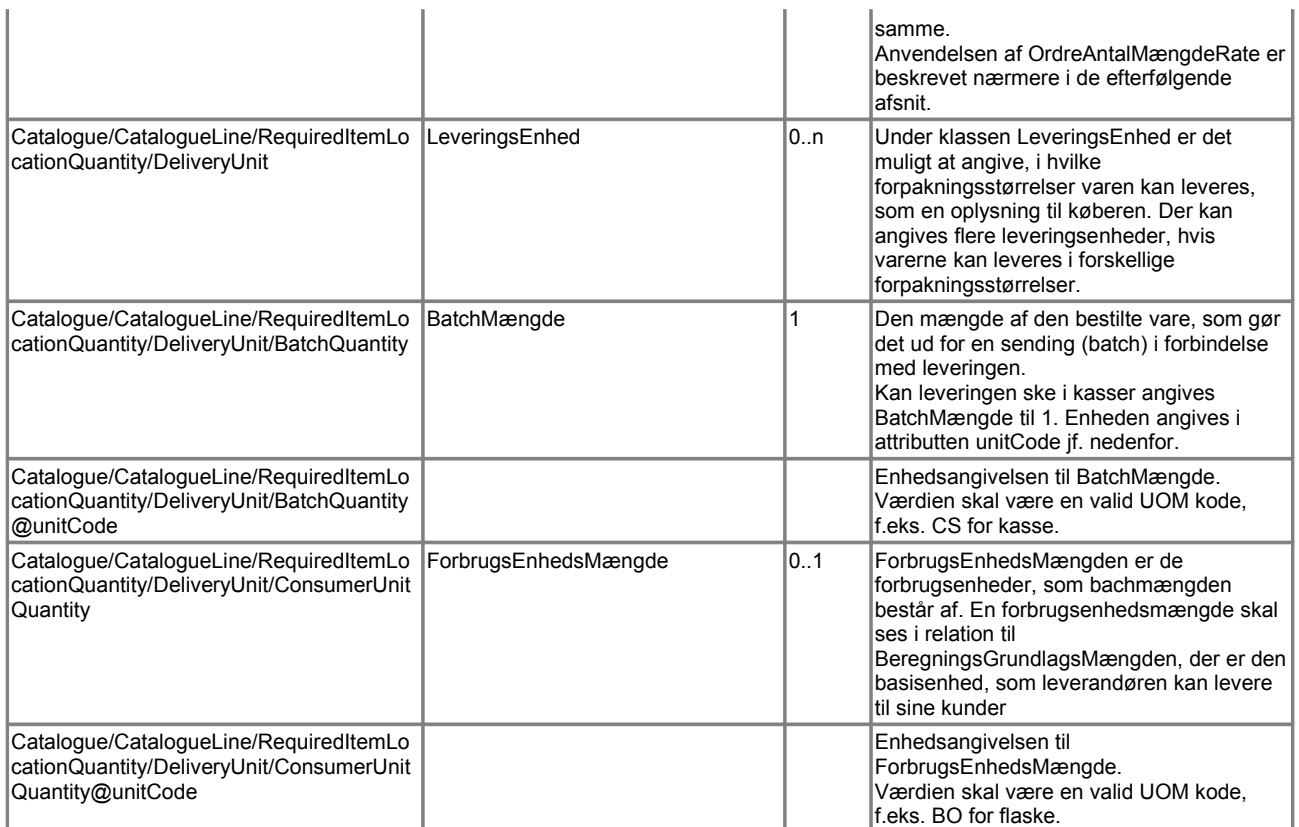

#### *2.1.3 Item*

Under *Item* klassen i Catalogue dokumentet findes pakningsangivelser, som også er relateret til mængde:

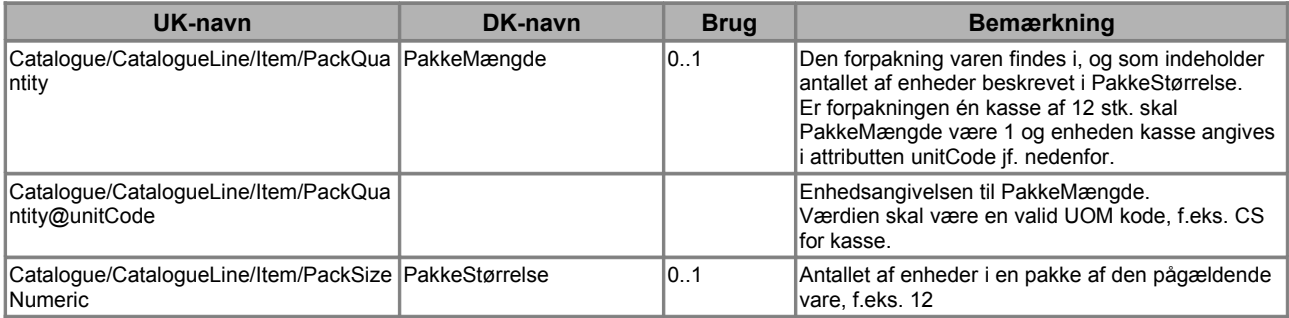

Der er mulighed for at angive rabatter på en kataloglinje under *Price* i klassen *AllowanceCharge*. Der henvises til den generelle guideline OIOUBL Guideline Rabatter og gebyrer (Ref. G17), for nærmere beskrivelse af udfyldelsen heraf.

### **3. Beskrivelse**

I det nedenstående vil de forskellige pris- og mængderelaterede klasser og felter blive beskrevet.

### *3.1. Relationerne mellem pris og mængde felterne*

I de efterfølgende underafsnit beskrives de centrale klasser og felter, og den indbyrdes relation mellem dem præciseres. Figuren nedenfor skitserer den overordnede sammenhæng mellem klasser og felter.

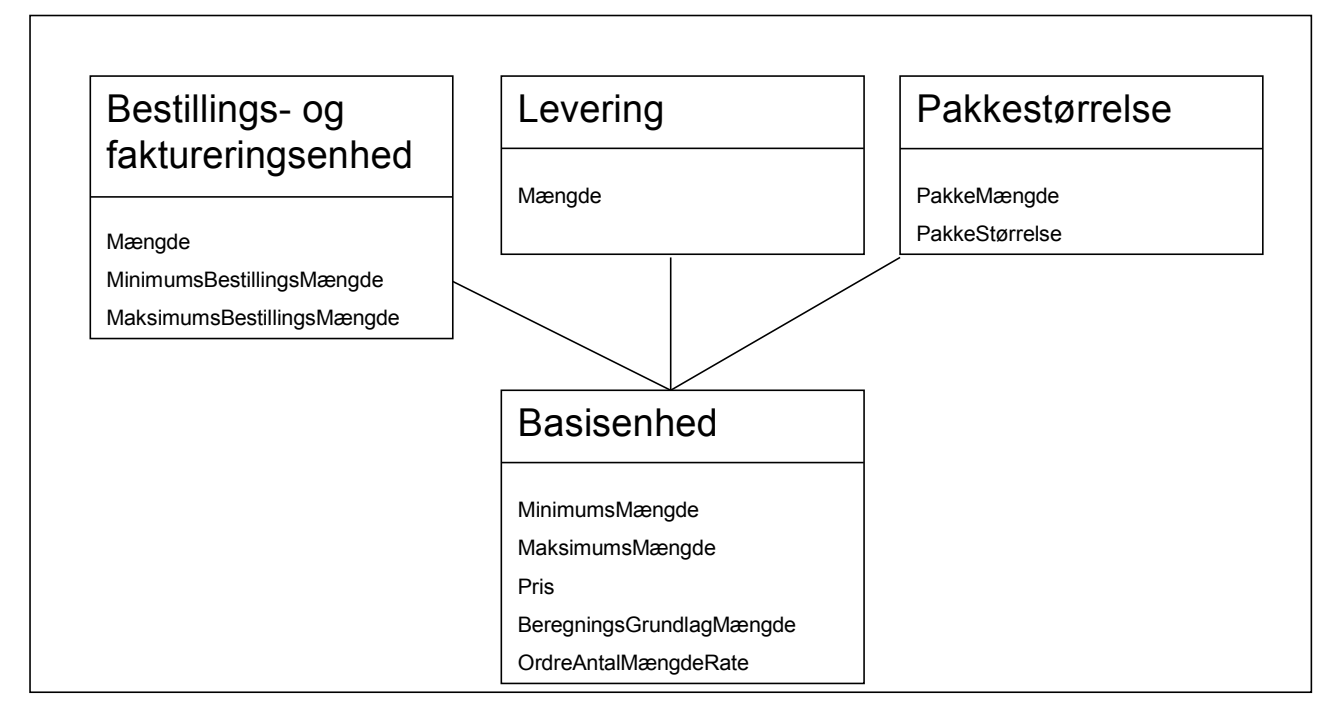

#### **Figur 1: Sammenhængen mellem pris og mængde klasserne**

Udgangspunktet er definitionen af basisenhederne, herunder leverandørens basisenheder (*BeregningsGrundlagMængde*) og basispris (*Pris*). Disse og andre relaterede oplysninger er samlet i klassen *RequiredItemLocationQuantity* samme med oplysningerne om leveringsenheder. Med udgangspunkt i basisenhederne angives bestillingsenhederne.

Endelig er der også mulighed for at definere pakkestørrelserne for det givne produkt. Pakkestørrelserne angives i *Item* klassen sammen med produktbeskrivelsen.

### *3.2 Basisenhed*

Prisklassen er det centrale omdrejningspunkt for de andre klasser og felter, når man kigger på priser og mænger. Et eksempel på udfyldelse af prisklassen ses nedenfor:

```
<cac:RequiredItemLocationQuantity>
```

```
<cbc:MinimumQuantity unitCode="BO">1</cbc:MinimumQuantity>
       <cbc:MaximumQuantity unitCode="BO">100</cbc:MaximumQuantity>
       <cac:Price>
              <cbc:PriceAmount currencyID="DKK">60.00</cbc:PriceAmount>
              <cbc:BaseQuantity unitCode="BO">1</cbc:BaseQuantity>
              <cbc:OrderableUnitFactorRate>12</cbc:OrderableUnitFactorRate>
              <cac:ValidityPeriod>
                      <cbc:StartDate>2006-08-01</cbc:StartDate>
                      <cbc:EndDate>2007-07-31</cbc:EndDate>
              </cac:ValidityPeriod>
       </cac:Price>
</cac:RequiredItemLocationQuantity>
```
#### **Figur 2: Eksempel på Pris klassen**

Af eksemplet fremgår, at der er tale om 1 flaske til 60,00 danske kroner, og at der går 12 flasker på en bestillingsenhed (*OrderableUnitFactorRate*). Endvidere fremgår, at prisen er gyldig fra den 1. august 2006 til den 31. juli 2007.

Prisen (*PriceAmount*) og basisenheden (*BaseQuantity*) er udtryk for leverandørens basisenhed, altså den enhed leverandøren vedligeholder sine varer i.

Af minimumsmængden (*MinimumQuantity*) og maksimumsmængden (*MaximumQuantity*) fremgår, at prisen på de 60,00 kroner er gældende, hvis der købes mellem 1 og 100 flasker af den

pågældende vare.

### *3.3 Leveringsenhed*

Et eksempel på udfyldelse af leveringsenhedsoplysningerne findes nedenfor:

| <cac:requireditemlocationquantity></cac:requireditemlocationquantity>  |
|------------------------------------------------------------------------|
| <cac:deliveryunit></cac:deliveryunit>                                  |
| <cbc:batchouantity unitcode="CS">1</cbc:batchouantity>                 |
| <cbc:consumerunitouantity unitcode="BO">12</cbc:consumerunitouantity>  |
| $\langle$ /cac:DeliveryUnit>                                           |
| <cac:deliveryunit></cac:deliveryunit>                                  |
| <cbc:batchouantity unitcode="PF">1</cbc:batchouantity>                 |
| <cbc:consumerunitouantity unitcode="BO">120</cbc:consumerunitouantity> |
| $\langle$ /cac:DeliveryUnit>                                           |
|                                                                        |

**Figur 3: Eksempel på leveringsenheder**

Oplysningerne om leveringsenheder (*DeliveryUnit*) fremgår også af *RequiredItemLocationQuantity* klassen.

*DeliveryUnit* klasserne er en oplysning til køberen om, hvilke leveringsenheder varen findes i. Af batchmængden (*BatchQuantity*) fremgår i eksemplet, at varen kan leveres i kasser (CS) og i paller (PF).

Af *ConsumerUnitQuantity* fremgår, hvor mange forbrugsenheder, som batchmængden består af. I eksemplet består en kasse således af 12 flasker (BO), og en palle af 120 flasker (BO). *ConsumerUnitQuantity* skal ses i relation til basisenheden (*BaseQuantity*), og de vil i mange tilfælde være sammenfaldende.

### *3.4 Bestillingsenhed*

Direkte under kataloglinjen (*CatalogueLine*) findes bestillingsoplysningerne jf. eksemplet nedenfor:

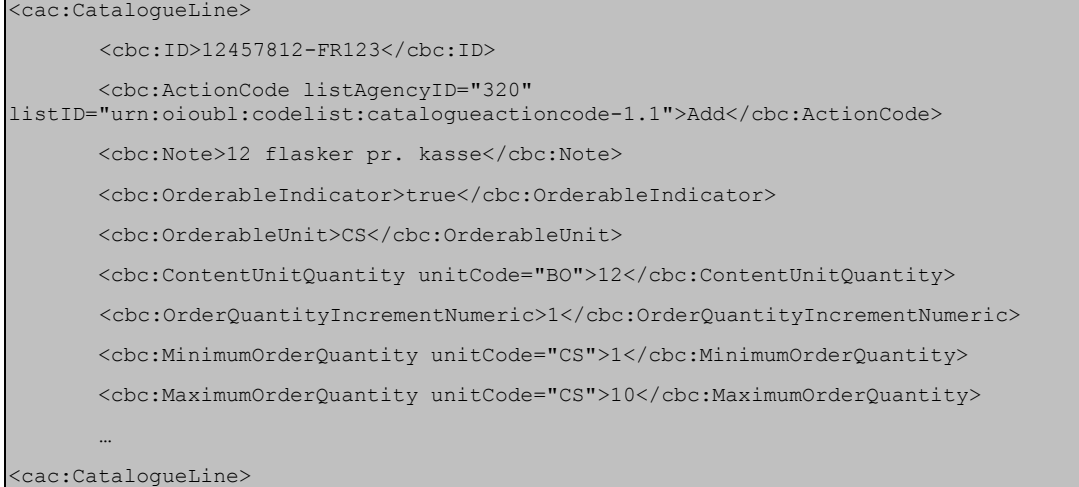

#### **Figur 4: Eksempel på bestillingsenhed**

*ID* identificerer unikt den pågældende vare, og add i *ActionCode* fortæller, at varen skal tilføjes enten til et eksisterende katalog eller et nyt katalog. For nærmere beskrivelse af *ID*, og identifikation af en vare henvises til OIOUBL Guideline Identifikation, versionering og gyldighedsperioder i kataloger (Ref. G37).

I notefeltet (*Note*) kan angives en valgfri tekst til kataloglinjen, som i eksemplet, hvor der er lavet en beskrivelse af bestillingsenheden.

*OrderableIndicator* er en indikation af, om en vare kan bestilles eller ej. Som standard er værdien "true", altså at varen kan bestilles, "false" betyder omvendt, at varen ikke kan bestilles. Eksempelvis for kataloger med hyppige opdateringer kan det være hensigtsmæssigt for leverandøren at kunne gøre kunden opmærksom på, at en vare er midlertidigt udgået, eller at der er tale om en sæsonvare, uden at leverandøren behøver at slette den pågældende vare.

Er *OrderableIndicator* "true" **skal** bestillingsenheden angives. Bestillingsenheden fremgår af *OrderableUnit*, hvor den skal angives med en gyldig UOM kode f.eks. "CS" for kasse som i eksemplet. Bestillingsenheden er den enhed, som kunden skal have ved bestilling af "1" enhed i kataloget.

Der er en direkte sammenhæng mellem *OrderableUnit*, *PriceAmount*, *BaseQuantity* og *OrderableUnitFactorRate* som er beskrevet ovenfor i afsnittet 3.1 "Relationerne mellem pris og mængde felterne". Således er:

*BaseQuantity \* OrderableUnitFactorRate =* den mængde som *OrderableUnit* svarer til

Det vil sige, at er *BaseQuantity* "1 BO (flaske)", *OrderableUnitFactorRate* "12", og *OrderableUnit* "CS" som i eksemplet, så svarer bestillingsmængden "CS" i *OrderableUnit* til "1 kasse af 12 flasker".

Prisen for bestillingsenheden beregnes på tilsvarende vis:

*PriceAmount / BaseQuantity \* (BaseQuantity \* OrderableUnitFactorRate) =* Prisen for en bestillingsenhed.

Dette udtryk kan reduceres til:

*PriceAmount \* OrderableUnitFactorRate =* Prisen for en bestillingsenhed.

Det vil sige, at er *PriceAmount* "65,00 kr.", *BaseQuantity* "1" og *OrderableUnitFactorRate* "12", så er prisen 780,00 kr. for en kasse med 12 flasker, som er bestillingsenheden.

*ContentUnitQuantity* beskriver, hvad bestillingsenheden (*OrderableUnit*) består af. I eksemplet består kassen (CS) af 12 flasker (BO).

*OrderQuantityIncrementNumeric* skal ses i forhold til bestillingsenheden *OrderableUnit.* I eksemplet er bestillingsenheden 1 kasse (af 12 flasker), og bestillingsspringet vil således være i kasser.

Har man i stedet situationen, hvor basisenheden og bestillingsenheden begge er 1 flaske, men der stadig kun sælges kasser af 12 flasker, kan man angive en minimumsbestilling (*MinimumOrderQuantity*) og en *OrderQuantityIncrementNumeric.* Sættes minimumsbestillingen til 12 flasker (BO) indikerer det over for kunden, at der skal købes minimum 12 flasker, men der kan også købes 13, 14 eller 15 flasker.

Sætter man samtidig bestillingsmængdespringet (*OrderQuantityIncrementNumeric*) til 12, skal kunden købe 12, 24, 36 flasker etc.

I feltet *MaximumOrderQuantity* er det muligt at angive en maksimumsbestilling, såfremt der er begrænsning på antallet af enheder en kunde kan bestille.

I Bemærk forskellen på *MinimumOrderQuantity* og *MaximumOrderQuantity* der har relation til bestillingsmængden, og *MinimumQuantity* og *MaximumQuantity* der har relation til prisen for en given mængde.

### *3.5 Pakkestørrelse*

Yderligere to felter har relation til enhedsangivelsen. Det er henholdsvis pakkemængden og pakkestørrelsen, der kan angives i forbindelse med varebeskrivelsen.

```
<cac:Item>
       …
       <cbc:PackQuantity unitCode="CS">1</cbc:PackQuantity>
       <cbc:PackSizeNumeric>12</cbc:PackSizeNumeric>
       …
<cac:Item>
```
#### **Figur 5: Eksempel på pakkestørrelse**

Pakkeangivelsen findes under *Item* klassen, hvor varen beskrives, men skal ses i relation til de øvrige mængdeangivelser. *PackQuantity* er således udtryk for forpakningen, i eksemplet "1 kasse (CS)", og *PackSizeNumeric* angiver, hvor mange enheder forpakningen består af, i eksemplet "12".

*PackSizeNumeric* relaterer sig til *BaseQuantity* således:

*BaseQuantity \* PackSizeNumeric =* den mængde som *PackQuantity@unitCode* er udtryk for.

*PackQuantity* er så den mængde som forpakningen indeholder.

### **4. Eksempler**

I afsnittet gives forskellige eksempler på brugen af pris og mængde felterne og relationerne mellem dem.

#### *4.1 Omregning af basisenhed til bestillingsenhed*

Der er flere eksempler på brancher, hvor der kan findes forskelle mellem bestillingsenheden og afregningsenheden for en vare. Eksempelvis bestiller man en tønde olie, der afregnes i 1000 liter, man bestiller en steg der afregnes i kilo, eller en længde stål der afregnes i kilo etc.

Det er i OIOUBL katalogdokumenterne muligt, at håndtere disse forskelle.

I et eksempel kan der bestilles 1 pakke koteletter af 2 kilo. Der er 12 koteletter i en pakke. Leverandørens basisenhed er kilo, og et kilo koster DKK 50,00.

```
<cac:CatalogueLine>
       <cbc:ID>78945612-4545</cbc:ID>
       <cbc:ActionCode listAgencyID="320"
listID="urn:oioubl:codelist:catalogueactioncode-1.1">Add</cbc:ActionCode>
       <cbc:Note>12 stk. pr. pakke.</cbc:Note>
       <cbc:OrderableIndicator>true</cbc:OrderableIndicator>
       <cbc:OrderableUnit>PK</cbc:OrderableUnit>
       <cbc:ContentUnitQuantity unitCode="EA">12</cbc:ContentUnitQuantity>
       <cac:RequiredItemLocationQuantity>
              <cbc:LeadTimeMeasure unitCode="DAY">1</cbc:LeadTimeMeasure>
              <cac:Price>
                      <cbc:PriceAmount currencyID="DKK">50.00</cbc:PriceAmount>
                      <cbc:BaseQuantity unitCode="KGM">1</cbc:BaseQuantity>
                      <cbc:OrderableUnitFactorRate>2</cbc:OrderableUnitFactorRate>
              </cac:Price>
               <cac:DeliveryUnit>
                      <cbc:BatchQuantity unitCode="PK">1</cbc:BatchQuantity>
                      <cbc:ConsumerUnitQuantity unitCode="KGM">2</cbc:ConsumerUnitQuantity>
              </cac:DeliveryUnit>
              …
       </cac:RequiredItemLocationQuantity>
       …
<cac:CatalogueLine>
```
#### **Figur 6: Eksempel 1 på omregning af enheder**

I *OrderableUnit* angives, at bestillingsenheden er 1 pakke, og i *ContentUnitQuantity* præciseres det, at der i pakken er 12 stk.

Kan det ikke præcist angives, hvor mange koteletter der er i pakken, er alternativet, at *ContentUnitQuantity* angives til 2 kilo (KGM), og i notefeltet (*Note*) kan leverandøren lave en tekstuel beskrivelse af indholdet f.eks. "10 – 12 stk. pr. pakke".

Af *PriceAmount* og *BaseQuantity* fremgår, at prisen er DKK 50,00 for ét kilo. Da en pakke består af

2 kilo angiver leverandøren i *OrderableUnitFactorRate*, med hvilken faktor basisenheden skal ganges for at man kan beregne bestillingsenheden. Den er i eksemplet "2".

Prisen for en pakke kan beregnes på tilsvarende vis: *PriceAmount / BaseQuantity \* (BaseQuantity \* OrderableUnitFactorRate)* = Prisen for en bestillingsenhed, dvs. 50,00 / 1  $*(1 * 2) = 100,00$  DKK pr. pakke.

I et andet eksempel bestilles én tønde olie af 750 liter. Olien afregnes pr. 1000 liter, der er leverandørens basisenhed.

```
<cac:CatalogueLine>
       <cbc:ID>22334455-999</cbc:ID>
      <cbc:ActionCode listAgencyID="320" listID="urn:oioubl:codelist:catalogueactioncode-1.1">Add
</cbc:ActionCode>
      <cbc:Note>Én tønde olie af 750 liter</cbc:Note>
       <cbc:OrderableIndicator>true</cbc:OrderableIndicator>
       <cbc:OrderableUnit>BLL</cbc:OrderableUnit>
      <cbc:ContentUnitQuantity unitCode="LTR">750</cbc:ContentUnitQuantity>
       <cac:RequiredItemLocationQuantity>
              <cbc:LeadTimeMeasure unitCode="DAY">3</cbc:LeadTimeMeasure>
              <cac:Price>
                      <cbc:PriceAmount currencyID="DKK">480.00</cbc:PriceAmount>
                      <cbc:BaseQuantity unitCode="LTR">1000</cbc:BaseQuantity>
                      <cbc:OrderableUnitFactorRate>0.75</cbc:OrderableUnitFactorRate>
              </cac:Price>
              <cac:DeliveryUnit>
                      <cbc:BatchQuantity unitCode="BLL">1</cbc:BatchQuantity>
                      <cbc:ConsumerUnitQuantity unitCode="LTR">750</cbc:ConsumerUnitQuantity>
              </cac:DeliveryUnit>
              …
       </cac:RequiredItemLocationQuantity>
       …
<cac:CatalogueLine>
```
#### **Figur 7: Eksempel 2 på omregning af enheder**

I kataloget angiver UOM koden "BLL" i *OrderableUnit*, at bestillingsenheden er en tønde, og af *ContentUnitQuantity* fremgår, at tønden består af 750 liter (LTR).

Leverandørens basispris (*PriceAmount*) er DKK 480,00 for 1000 liter (*BaseQuantity*). Da leverandøren ikke sælger olien pr. 1000 liter. men i tønder af 750 liter, skal leverandøren angive den omregningsfaktor (*OrderableUnitFactorRate*) der skal bruges, for at komme fra leverandørens basisenhed på 1000 liter til bestillingsenheden på 1 tønde af 750 liter. Denne omregningsfaktor er i eksemplet 0,75. (1000 liter \* 0,75 = 750 liter  $\approx$  1 tønde).

Prisen på 1 tønde olie kan beregnes ved at gange leverandørens basispris (*PriceAmount*) med omregningsfaktoren (*OrderableUnitFactorRate*), dvs. DKK 480,00 \* 0,75 = DKK 360,00 pr. tønde. pris-/mængderelationer

### *4.2 Angivelse af forskellige pris-/mængderelationer*

Det er i OIOUBL-2.0 dokumenterne muligt at angive forskellige pris og mængde relationer. Det vil sige, at leverandøren kan angive én pris på varen, hvis kunden køber op til f.eks. 100 enheder og en anden pris, hvis kunden køber over 100 enheder.

Måden differentierede priser håndteres på er ved at udfyld en ny *RequiredItemLocationQuantity* klasse for hver pris-/mængderelation.

I eksemplet er det således, at køber kunden fra 1 til 60 flasker så er prisen DKK 65,00 pr. flaske, og køber kunden mellem 61 og 120 flasker, så er prisen DKK 60,00 pr. flaske.

```
…
<cac:RequiredItemLocationQuantity>
       <cbc:LeadTimeMeasure unitCode="DAY">3</cbc:LeadTimeMeasure>
       <cbc:MinimumQuantity unitCode="BO">1</cbc:MinimumQuantity>
       <cbc:MaximumQuantity unitCode="BO">60</cbc:MaximumQuantity>
              <cac:Price>
                      <cbc:PriceAmount currencyID="DKK">65.00</cbc:PriceAmount>
                      <cbc:BaseQuantity unitCode="BO">1</cbc:BaseQuantity>
                      <cbc:OrderableUnitFactorRate>12</cbc:OrderableUnitFactorRate>
                      <cac:ValidityPeriod>
                             <cbc:StartDate>2006-08-01</cbc:StartDate>
                             <cbc:EndDate>2007-07-31</cbc:EndDate>
                      </cac:ValidityPeriod>
              </cac:Price>
              …
</cac:RequiredItemLocationQuantity>
<cac:RequiredItemLocationQuantity>
       <cbc:LeadTimeMeasure unitCode="DAY">3</cbc:LeadTimeMeasure>
       <cbc:MinimumQuantity unitCode="BO">61</cbc:MinimumQuantity>
       <cbc:MaximumQuantity unitCode="BO">120</cbc:MaximumQuantity>
              <cac:Price>
                      <cbc:PriceAmount currencyID="DKK">60.00</cbc:PriceAmount>
                      <cbc:BaseQuantity unitCode="BO">1</cbc:BaseQuantity>
                      <cbc:OrderableUnitFactorRate>12</cbc:OrderableUnitFactorRate>
                      <cac:ValidityPeriod>
                             <cbc:StartDate>2006-08-01</cbc:StartDate>
                             <cbc:EndDate>2007-07-31</cbc:EndDate>
                      </cac:ValidityPeriod>
              </cac:Price>
       …
</cac:RequiredItemLocationQuantity>
```
#### **Figur 8: Eksempel på pris-/mængde relationer**

*MinimumQuantity* og *MaximumQuantity* angiver det interval, hvor indenfor prisen (*PriceAmount*) i den pågældende *RequiredItemLocationQuantity* klasse er gældende. I den første klasse er intervallet

OIOUBL Pris og mængde i kataloger Version 1.2 Side 17

pris-/mængderelationer

således 1 til 60 flasker (BO) og i den anden klasse er intervallet 61 til 120 flasker (BO).

Skal der ikke være nogen øvre grænse, således at prisen er DKK 60,00 for alt over 61 flasker, så undlades *MaximumQuantity* i den sidste *RequiredItemLocationQuantity.*

Bemærk at *OrderableUnitFactorRate* i eksemplet er 12, hvilket betyder, at bestillingsenheden vil bestå af 12 flasker. Det betyder, at kunden bestiller hele kasser (*OrderableUnit* = CS), svarende til 12, 24, 36 flasker mv. Bestillingsintervallet følger således ikke nødvendigvis intervallet for pris-/mængderelationen, og det er ikke muligt at købe f.eks. 61 flasker.

### *4.3 Periodeafhængige priser*

I de fleste tilfælde vil en leverandør benytte sig af en prisopdatering, når priserne ændres. Der er dog i OIOUBL-2.0 mulighed for at lave periodeafhængige priser, f.eks. en planlagt prisstigning på en sæsonvare.

Periodeafhængige priser kan kun anvendes ved forudgående aftale med kunden, da det kræver at modtagerens katalog kan håndtere prisændringen.

Metoden svarer meget til metoden beskrevet ovenfor i forbindelse med mængdeafhængige priser, da *RequiredItemLocationQuantity* gentages for hver ny relation. Forskellen er, at gyldighedsperioden og ikke minumum/maksimum intervallet ændres.

I eksemplet koster 1 stk. af varen DKK 25,00 fra den 1. januar 2006 frem til 31. maj 2006. Fra den 1. juni 2006 stiger prisen til DKK 30,00 og den er gældende frem til 31. december 2006.

```
…
<cac:RequiredItemLocationQuantity>
       <cbc:LeadTimeMeasure unitCode="DAY">3</cbc:LeadTimeMeasure>
       <cac:Price>
              <cbc:PriceAmount currencyID="DKK">25.00</cbc:PriceAmount>
              <cbc:BaseQuantity unitCode="EA">1</cbc:BaseQuantity>
              <cbc:OrderableUnitFactorRate>1</cbc:OrderableUnitFactorRate>
              <cac:ValidityPeriod>
                      <cbc:StartDate>2006-01-01</cbc:StartDate>
                      <cbc:EndDate>2006-05-31</cbc:EndDate>
              </cac:ValidityPeriod>
       </cac:Price>
       …
</cac:RequiredItemLocationQuantity>
<cac:RequiredItemLocationQuantity>
       <cbc:LeadTimeMeasure unitCode="DAY">3</cbc:LeadTimeMeasure>
       <cac:Price>
              <cbc:PriceAmount currencyID="DKK">30.00</cbc:PriceAmount>
              <cbc:BaseQuantity unitCode="EA">1</cbc:BaseQuantity>
              <cbc:OrderableUnitFactorRate>1</cbc:OrderableUnitFactorRate>
              <cac:ValidityPeriod>
                      <cbc:StartDate>2006-06-01</cbc:StartDate>
                      <cbc:EndDate>2006-12-31</cbc:EndDate>
```

```
</cac:ValidityPeriod>
       </cac:Price>
       …
</cac:RequiredItemLocationQuantity>
…
```
#### **Figur 9: Eksempel på periodeafhængige priser**

Under *RequiredItemLocationQuantity* angives i *ValidityPeriod* klassen gyldighedsperiodens *StartDate* og *EndDate* for den gældende pris angivet i *PriceAmount.*

**If** Der må ikke være overlap mellem de angivne gyldighedsperioder, da det betyder, at der ikke er nogen entydig pris.

#### *4.4 Angivelse af køberafhængige priser*

Der er i OIOUBL muligt i det samme katalog at angive forskellige priser afhængig af, hvilken potentiel kunde der er til varerne. Der er overordnet to muligheder. Den første mulighed er at knytte en bestemt kunde (*ContractorCustomerParty*) til kataloglinjen. Den anden mulighed er geografisk at afgrænse, for hvem en given pris er gældende.

Køberafhængige priser kan kun anvendes ved forudgående aftale med katalogmodtager.

#### *4.4.1 Angivelse af kunden på kataloglinjen*

I forbindelse med portaler og markedspladser kan det være nødvendigt, at kunne lave en relation mellem en kunde og en pris på den enkelte varelinje i kataloget. Det kan f.eks. være den situation, at en leverandør har aftalt en speciel pris eller andre specielle betingelser med én kunde, mens samme vare sælges til en anden kunde til en anden pris og andre betingelser.

For at kunne håndtere denne situation, kan der tilknyttes en kunde (*ContractorCustomerParty*) til kataloglinjen.

```
<cac:CatalogueLine>
       <cbc:ID>NM-457896432</cbc:ID>
       <cbc:ActionCode listAgencyID="320" listID="urn:oioubl:codelist:catalogueactioncode-1.1">Add
</cbc:ActionCode>
       <cbc:OrderableIndicator>true</cbc:OrderableIndicator>
       <cbc:OrderableUnit>EA</cbc:OrderableUnit>
       <cbc:ContentUnitQuantity unitCode="EA">1</cbc:ContentUnitQuantity>
       <cac:ContractorCustomerParty>
              <cac:Party>
                      <cbc:EndpointID schemeAgencyID="9" 
                      schemeID="GLN">5798000416604</cbc:EndpointID>
                      <cac:PartyIdentification>
                             <cbc:ID schemeAgencyID="9" schemeID="GLN">5798000416604</cbc:ID>
                      </cac:PartyIdentification>
                      <cac:PartyName>
                             <cbc:Name>Den Lille Skole</cbc:Name>
```

```
</cac:PartyName>
                      <cac:PostalAddress>
                             <cbc:AddressFormatCode listID="urn:oioubl:codelist:addressformatcode-
                                                   1.1">StructuredDK</cbc:AddressFormatCode>
                             <cbc:StreetName>Fredericiavej</cbc:StreetName>
                             <cbc:BuildingNumber>10</cbc:BuildingNumber>
                             <cbc:CityName>Helsingør</cbc:CityName>
                             <cbc:PostalZone>3000</cbc:PostalZone>
                             <cac:Country>
                                    <cbc:IdentificationCode>DK</cbc:IdentificationCode>
                             </cac:Country>
                      </cac:PostalAddress>
                      <cac:PartyLegalEntity>
                             </cbc:CompanyID 
       schemeID="DK:CVR">DK65656565</cbc:CompanyID>
                     </cac:PartyLegalEntity>
                      <cac:Contact>
                            <cbc:ID>9000123456</cbc:ID>
                     </cac:Contact>
              </cac:Party>
      </cac:ContractorCustomerParty>
      <cac:RequiredItemLocationQuantity>
              <cbc:LeadTimeMeasure unitCode="DAY">3</cbc:LeadTimeMeasure>
              <cbc:HazardousRiskIndicator>false</cbc:HazardousRiskIndicator>
              <cac:Price>
                     <cbc:PriceAmount currencyID="DKK">799.00</cbc:PriceAmount>
                     <cbc:BaseQuantity unitCode="EA">1</cbc:BaseQuantity>
                     <cbc:OrderableUnitFactorRate>1</cbc:OrderableUnitFactorRate>
              </cac:Price> 
              …
      </cac:RequiredItemLocationQuantity>
       …
</cac:CatalogueLine>
```
#### **Figur 10: Eksempel på kunde på kataloglinjen**

I eksemplet er "Den lille skole" angivet som kunde (*ContractorCustomerParty*). Når kunden er angivet under *CatalogueLine* betyder det, at den pris (*PriceAmount*) og de øvrige forhold der er angivet på denne kataloglinje som f.eks. bestillingsenheden (*OrderableUnit*) og leveringstiden (*LeadTimeMeasure*) etc. er speciel for netop denne kunde.

Sælger den samme leverandør den samme vare til en anden kunde på nogle andre betingelser, så oprettes endnu en kataloglinje, hvor den pågældende kunde angives under *ContractorCustomerParty*, og de øvrige felter tilpasses aftalen med kunden. Varenummeret (*SellersItemIdentification/ID*) kan være det samme, og angives under *Item* jf. eksemplet:

```
<cac:Item>
       <cbc:Description>Nokia Mobile telephone - Type ABC</cbc:Description>
       <cbc:PackQuantity unitCode="EA">1</cbc:PackQuantity>
       <cbc:PackSizeNumeric>1</cbc:PackSizeNumeric>
       <cac:SellersItemIdentification>
              <cbc:ID>87067606</cbc:ID>
       </cac:SellersItemIdentification>
       …
</cac:Item>
```
#### **Figur 11: Eksempel på varenummer**

Bemærk at *CatalogueLine/ID* altid er unikt. Det vil sige, at selv om sælgeren er den samme og varen er den samme på de to kataloglinjer, så er det ikke den samme linje, og ID'et skal derfor være unikt for hver af de to linjer, så leverandøren kan identificere dem hver for sig. Se OIOUBL Guideline Identifikation, versionering og gyldighedsperioder i kataloger (Ref. G37).

#### *4.4.2 Områdeafhængige priser*

Der er yderligere en mulighed for at differentiere priserne i forhold til et bestemt område. I klassen *RequiredItemLocationQuantity* kan der angives et eller flere områder eller adresser (*ApplicableTerritoryAddress*), hvorfor prisen er gældende.

Eksempelvis sælger en leverandør den samme vare til to gymnasier, men til forskellige priser. I eksemplet kan gymnasiet i Aalborg købe varen til DKK 399,00 mens gymnasiet i Århus skal betale DKK 449,00 for den samme vare.

Kunne gymnasiet i Brønderslev købe varen til samme pris som gymnasiet i Aalborg, tilføjes yderligere en *ApplicableTerritoryAddress* til det *RequiredItemLocationQuantity* hvor prisen er DKK 399,00.

Der er forskellige muligheder for at identificere det sted eller område, hvor prisen er gældende. Det kan være en adresse (*StreetName, BuildingNumber, CityName* og *PostalZone*), der kan findes i et adresseregister (*ID*), eller et større område som f.eks. en by (*PostalZone*), eller hele landet (*Country/IdentificationCode*). Her angives adresseformatet (*AddressFormatCode*) til "StructuredDK" (Se OIOUBL Guideline Adresser, Ref. G36).

Alternativt kan et område angives som en ikke struktureret tekst i feltet *AddressLine.* Her angives adresseformatet (*AddressFormatCode*) til "Unstructured".

```
<cac:CatalogueLine>
       …
       <cac:RequiredItemLocationQuantity>
              <cbc:LeadTimeMeasure unitCode="DAY">3</cbc:LeadTimeMeasure>
              <cac:ApplicableTerritoryAddress>
                      <cbc:AddressFormatCode listID="urn:oioubl:codelist:addressformatcode-
```
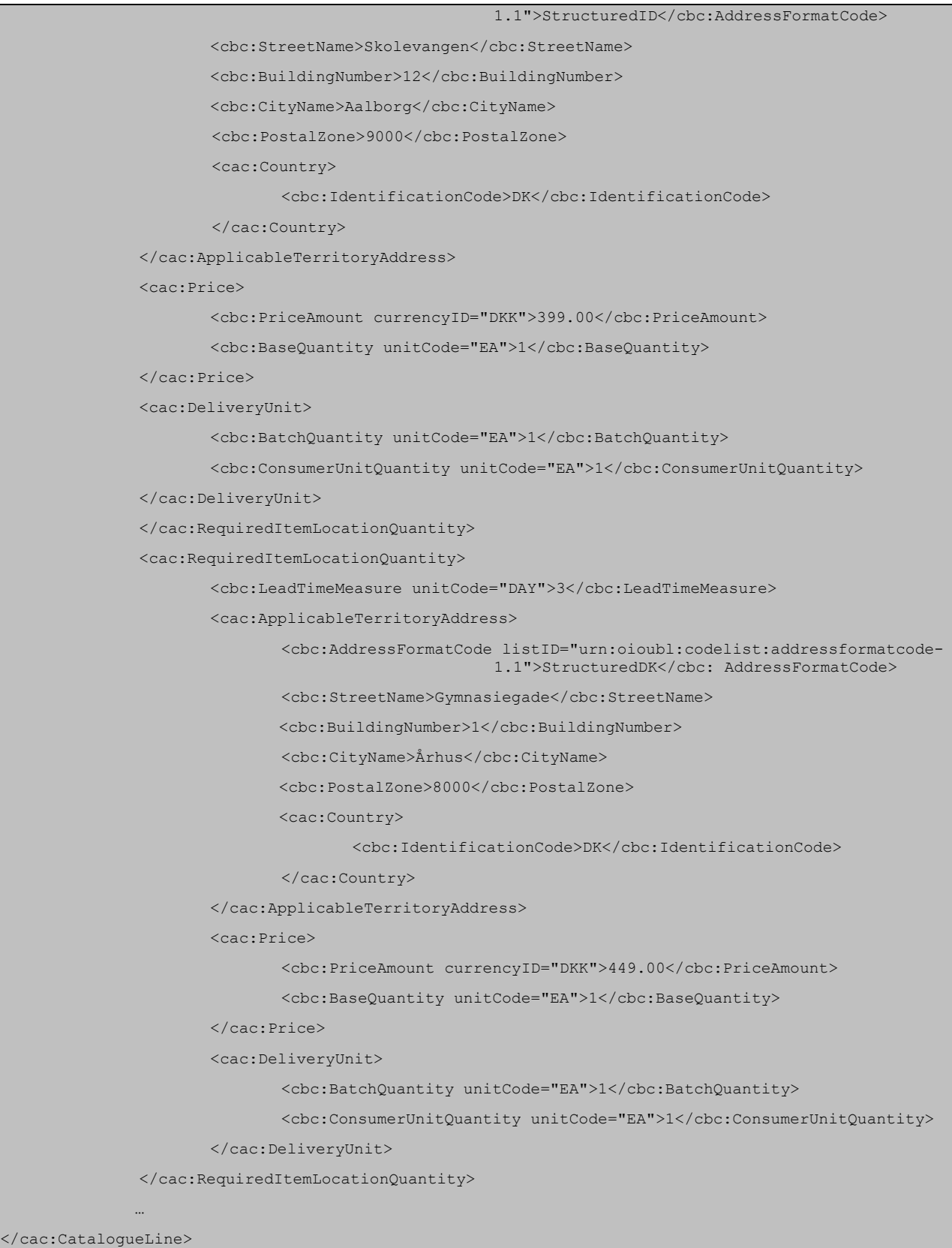

**Figur 12: Eksempel på områdeafhængige priser**

### *4.5 Angivelse af listepriser*

Det er muligt for leverandøren at angive en listepris som et supplement til købsprisen, hvilket giver kunden mulighed for at sammenligne de to priser.

Da der kun findes et sted i kataloget, hvor det er muligt at angive en pris, nemlig under *RequiredItemLocationQuantity/Price/PriceAmount*, er det nødvendigt at angive en kode, der gør det muligt at skelne købsprisen fra listeprisen. Til formålet anvendes *RequiredItemLocationQuantity/Price/PriceTypeCode.*

Skal en varelinje således suppleres med en listepris, gentages *RequiredItemLocationQuantity* klassen. I den første *RequiredItemLocationQuantity* skrives købsprisen. Hvis der ikke angives en kode i *PriceTypeCode* betragtes prisen som købsprisen. I den anden *RequiredItemLocationQuantity* skrives listeprisen, og her angives *PriceTypeCode* med koden for typen af listepris (jf. kodeliste K14).

```
…
<cac:RequiredItemLocationQuantity>
      <cbc:LeadTimeMeasure unitCode="DAY">3</cbc:LeadTimeMeasure>
      <cac:Price>
              <cbc:PriceAmount currencyID="DKK">25.00</cbc:PriceAmount>
              <cbc:BaseQuantity unitCode="EA">1</cbc:BaseQuantity>
              <cbc:OrderableUnitFactorRate>1</cbc:OrderableUnitFactorRate>
      </cac:Price>
       …
</cac:RequiredItemLocationQuantity>
<cac:RequiredItemLocationQuantity>
      <cbc:LeadTimeMeasure unitCode="DAY">3</cbc:LeadTimeMeasure>
      <cac:Price>
              <cbc:PriceAmount currencyID="DKK">30.00</cbc:PriceAmount>
              <cbc:BaseQuantity unitCode="EA">1</cbc:BaseQuantity>
              <cbc:PriceTypeCode listID="urn:oioubl.codelist:pricetypecode-
      1.1">DR</cbc:PriceTypeCode>
              <cbc:OrderableUnitFactorRate>1</cbc:OrderableUnitFactorRate>
              <cac:PriceList>
                     <cbc:ID>12345</cbc:ID>
              </cac:PriceList>
      </cac:Price>
       …
</cac:RequiredItemLocationQuantity>
…
```
#### **Figur 13: Eksempel på angivelse af listepris**

Ud over angivelse af en listepris, kan der refereres til en Prisliste i klassen *PriceList*, hvor der refereres til et *ID.*

### **5. Relevante kodelister**

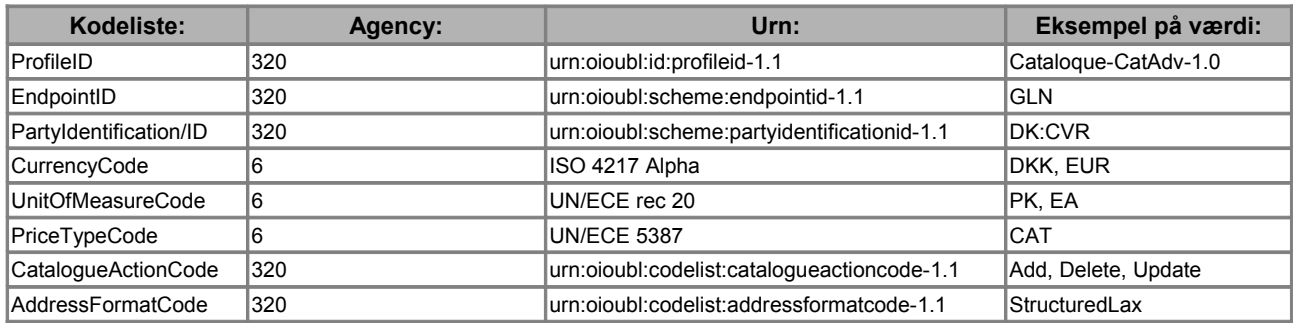

# **6. Termer og forkortelser**

Nedenfor summeres de vigtigste anvendte termer og forkortelser:

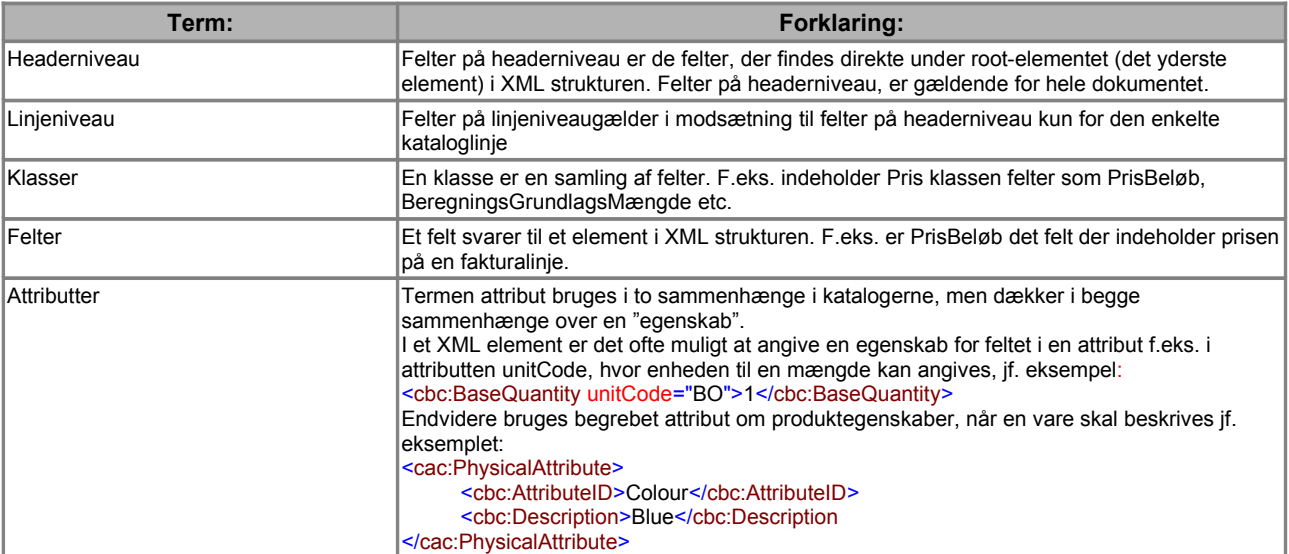